# StarTechcom

## Hard-to-find made easy®

## 1 Port USB 1.1 Extender over Cat5/Cat6 - up to 131ft (40m)

USB110EXT2

DE: Bedienungsanleitung - de.startech.com FR: Guide de l'utilisateur - fr.startech.com ES: Guía del usuario - es.startech.com IT: Guida per l'uso - it.startech.com NL: Gebruiksaanwijzing - nl.startech.com PT: Guia do usuário - pt.startech.com

## Packaging Contents

- 1x USB 1.1 Local Extender
- 1x USB 1.1 Remote Extender
- 1x Instruction Manual

## **System Requirements**

- USB enabled host system with available USB port
- Sufficient length of Category 5/5e/6 UTP cabling
- Microsoft<sup>®</sup> Windows<sup>®</sup> 2000/ XP(32/64 bit)/ Server 2003(32/64 bit)/ Vista(32/64 bit)/ 7(32/64 bit)/ Server 2008 R2/ 8 (32/64 bit)/ Windows CE 6.0, and Apple<sup>®</sup> Mac OS X<sup>®</sup>, and Linux<sup>®</sup>

## **Preparing Your Site**

- 1. Determine where the local host system (i.e. computer) will be located.
- 2. Determine where the remote USB peripheral will be located.
- 3. If you are using surface cabling, ensure you have enough Cat5/6 unshielded twisted pair (UTP) cabling to connect the Local Extender to the Remote Extender's location, and that each end is terminated with a RJ45 connector. The cabling should not go through any networking equipment (i.e. router, switch). If the actual devices are not set up yet, make sure to leave enough excess cable slack to accommodate for changes in device placement.

### OR

If you are using premise cabling, ensure that the Cat5/6 unshielded twisted pair (UTP) cabling between the local Extender and the Remote Extender has been properly terminated in a wall outlet/ panel in each location and there is a patch cable long enough to connect the Remote Extender and the Local Extender to their respective outlets. The cabling should not go through any networking equipment (i.e. router, switch).

### Local Extender

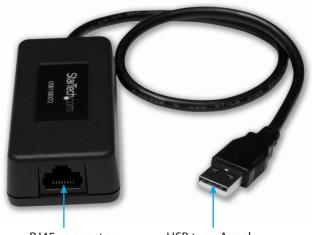

RJ45 connector

USB type A male connector

### **Remote Extender**

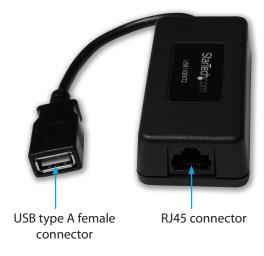

# StarTechcom

Hard-to-find made easy®

# Installation

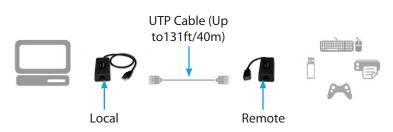

- 1. Place the Local and Remote Extenders at the desired locations and connect them together using the RJ45 terminated Cat5/6 cabling prepared earlier (see "Preparing Your Site").
- 2. Connect the Local Extender to the host computer system using the built-in USB cable. The computer can be either powered On or Off.
- 3. USB devices can now be connected to the Remote Extender where they will then be detected by the host system.

## **Specifications**

| Host Interface                    | USB 1.1                                |
|-----------------------------------|----------------------------------------|
| Number of Ports                   | 1                                      |
| Connectors (Local)                | 1x USB type A male<br>1x RJ45 female   |
| Connectors<br>(Remote)            | 1x USB type A female<br>1x RJ45 female |
| LEDs                              | None                                   |
| Compatible<br>Cabling             | Category 5/5e/6/6a UTP cable           |
| Max Distance                      | 131ft (40m)                            |
| EDS Protection                    | 8kV Contact, 16kV Air                  |
| Power Adapter                     | USB Powered                            |
| Material                          | Plastic                                |
| Operating<br>Temperature          | 0°C~50°C (32°F~122°F)                  |
| Storage<br>Temperature            | -20°C~70°C (-4°F~158°F)                |
| Operating<br>Humidity             | 20~80% RH                              |
| Dimensions<br>(LxWxH)             | 85.0mm x 40.0mm x 25.0mm               |
| Built-in Cable<br>Length (Local)  | 18 in (45cm)                           |
| Built-in Cable<br>Length (Remote) | 6 in (15cm)                            |
| Weight                            | 1.8 oz (50g)                           |

### **FCC Compliance Statement**

This equipment has been tested and found to comply with the limits for a Class A digital device, pursuant to part 15 of the FCC Rules. These limits are designed to provide reasonable protection against harmful interference in a residential installation. This equipment generates, uses and can radiate radio frequency energy and, if not installed and used in accordance with the instructions, may cause harmful interference to radio communications. However, there is no guarantee that interference will not occur in a particular installation. If this equipment does cause harmful interference to radio or television reception, which can be determined by turning the equipment off and on, the user is encouraged to try to correct the interference by one or more of the following measures:

- Reorient or relocate the receiving antenna.
- Increase the separation between the equipment and receiver.
- · Connect the equipment into an outlet on a circuit different from that to which the receiver is connected.
- Consult the dealer or an experienced radio/TV technician for help.

#### Use of Trademarks, Registered Trademarks, and other Protected Names and Symbols

This manual may make reference to trademarks, registered trademarks, and other protected names and/or symbols of third-party companies not related in any way to StarTech.com. Where they occur these references are for illustrative purposes only and do not represent an endorsement of a product or service by StarTech.com, or an endorsement of the product(s) to which this manual applies by the third-party company in question. Regardless of any direct acknowledgement elsewhere in the body of this document, StarTech.com hereby acknowledges that all trademarks, registered trademarks, service marks, and other protected names and/or symbols contained in this manual and related documents are the property of their respective holders.

### **Technical Support**

StarTech.com's lifetime technical support is an integral part of our commitment to provide industry-leading solutions. If you ever need help with your product, visit www.startech.com/support and access our comprehensive selection of online tools, documentation, and downloads.

For the latest drivers/software, please visit www.startech.com/downloads

### Warranty Information

This product is backed by a three year warranty.

In addition, StarTech.com warrants its products against defects in materials and workmanship for the periods noted, following the initial date of purchase. During this period, the products may be returned for repair, or replacement with equivalent products at our discretion. The warranty covers parts and labor costs only. StarTech.com does not warrant its products from defects or damages arising from misuse, abuse, alteration, or normal wear and tear.

### **Limitation of Liability**

In no event shall the liability of StarTech.com Ltd. and StarTech.com USA LLP (or their officers, directors, employees or agents) for any damages (whether direct or indirect, special, punitive, incidental, consequential, or otherwise), loss of profits, loss of business, or any pecuniary loss, arising out of or related to the use of the product exceed the actual price paid for the product. Some states do not allow the exclusion or limitation of incidental or consequential damages. If such laws apply, the limitations or exclusions contained in this statement may not apply to you.